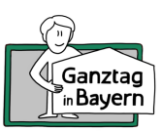

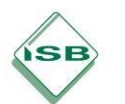

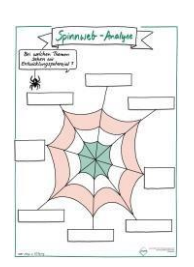

## **Spinnweb-Analyse – Anleitung zur Durchführung**

- Das **Spinnweb** wird den Teilnehmenden als Plakat (analog oder digital) präsentiert.
- Mit farbigen Punkten oder Magneten bewerten die Teilnehmenden die Qualität ausgewählter Handlungsfelder bzw. Kriterien, indem sie ihre Markierung im entsprechenden Sektor platzieren.
- Je näher die Markierung in diesem Segment am Mittelpunkt gesetzt wird, desto positiver ist die Bewertung dieses Handlungsfeldes/Kriteriums.
- Die Markierungen machen den Status quo in den verschiedenen Bereichen sichtbar, die Handlungsfelder mit Entwicklungspotential können identifiziert werden.
- Im Anschluss formulieren die Teilnehmenden gemeinsame Ziel- bzw. Schwerpunktsetzungen und überlegen mögliche Weiterentwicklungsschritte sowie geeignete Maßnahmen zur Verbesserung.